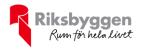

# Årsredovisning 2022-01-01 – 2022-12-31

BRF Doktorn Org nr: 769608-6748

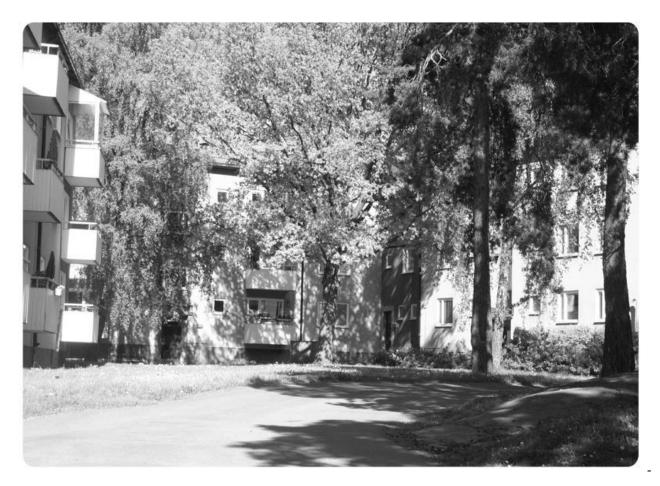

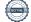

ARSREDOVISNING BRF Doktorn Org.nr: 76960-86748 Transaktion 09222115557492179579 Signerat MA, FM, JHV, GB, UW, BH, KN

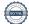

# Innehållsförteckning

#### Bilagor

Ordlista

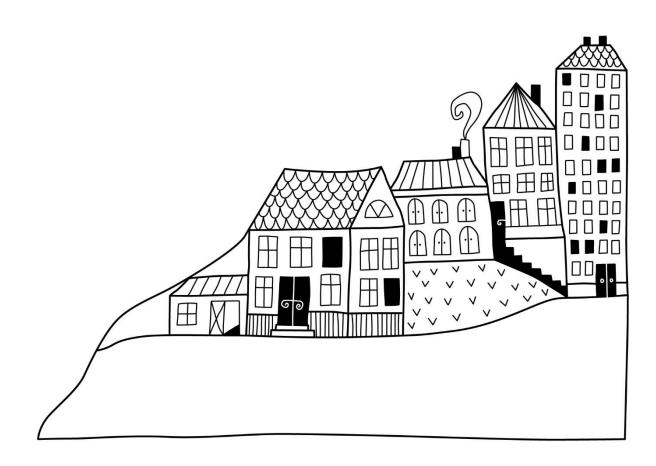

# Förvaltningsberättelse

Styrelsen för BRF Doktorn får härmed avge årsredovisning för räkenskapsåret

2022-01-01 till 2022-12-31

Årsredovisningen är upprättad i svenska kronor, SEK. Beloppen i årsredovisningen anges i hela kronor om inte annat anges.

### Verksamheten

#### Allmänt om verksamheten

Föreningen har till ändamål att främja medlemmarnas ekonomiska intressen genom att i föreningens hus, mot ersättning, till föreningens medlemmar upplåta bostadslägenheter för permanent boende om inte annat särskilt avtalats, och i förekommande fall lokaler, till nyttjande utan begränsning i tiden.

Föreningen har sitt säte i Stockholms kommun.

Föreningen är ett privatbostadsföretag enligt inkomstskattelagen (1999:1229) och utgör därmed en äkta bostadsrättsförening. Föreningens underskottsavdrag uppgår vid räkenskapsårets slut till 0 kr.

Föreningens likviditet har under året förändrats från 276% till 260%.

I resultatet ingår avskrivningar med 3 320 tkr, exkluderar man avskrivningarna blir resultatet 2 436 tkr. Avskrivningar påverkar inte föreningens likviditet.

Föreningen är frivilligt momsregistrerad för 95 m<sup>2</sup>, vilket motsvarar 0,96 procent av fastighetens totalyta.

#### Fastighetsuppgifter

Föreningen innehar med tomträtt fastigheten Solfjädern 1. På fastigheten har uppförts sju byggnader med sammanlagd area på 11 453 kvm, varav 10 812 kvm är bostäder. Byggnaderna är uppförda 1953. Fastighetens adress är Doktor Widerströms gata i Fruängen.

| Bostäder hyres                                     | rätt     |                       | 4                     | 36 m <sup>2</sup> |           |       |
|----------------------------------------------------|----------|-----------------------|-----------------------|-------------------|-----------|-------|
| Bostäder hyreitätt                                 |          |                       | 10 376 m <sup>2</sup> |                   |           |       |
| Total bostadsarea                                  |          | 10 812 m <sup>2</sup> |                       |                   |           |       |
| Total lokalarea (varav garage 548 m <sup>2</sup> ) |          | 48 m² )               | 985 m <sup>2</sup>    |                   |           |       |
| Lägenhetsförd                                      | elning:  |                       |                       |                   |           |       |
| 1 r.o.k.                                           | 2 r.o.k. | 3 r.o.k.              | 4 r.o.k.              | 5 r.o.k.          | >5 r.o.k. | Summa |
| 60                                                 | 77       | 51                    | 8                     | 9                 |           | 205   |
| Dessutom tillk                                     | ommer:   |                       |                       |                   |           |       |
| Lokaler                                            | Förråd   | Garage                | MC-g                  | arage             |           |       |
| 5                                                  | 10       | 39                    | 3                     |                   |           |       |

#### Försäkring

Fastigheten är fullvärdesförsäkrad i Folksam.

Hemförsäkring och bostadsrättstillägg bekostas individuellt av bostadsrättsinnehavarna.

#### Tomträtt

Marken innehas med tomträtt genom ett tomträttsavtal med Stockholms kommun. Föreningen har ett tomträttsavtal som löper: 2017-07-01-2025-06-30 med årlig avgäld på 633 400 kr.

#### Föreningen har ingått bl a följande avtal:

#### Leverantör Avtal Ekonomisk & teknisk förvaltning Riksbyggen PDS Stockholm AB Städning Trädgårdsskötsel Jain Trädgård AB Kabel-TV Telenor AB Bredband Ownit AB Stockholm Vatten AB Sophantering Remondis Sweden AB Returpapper Ellevio AB El nätavgifter El Telge Energi AB Parkeringsbevakning Q-park

#### Teknisk status

Årets reparationer och underhåll: För att bevara föreningens hus i gott skick utförs löpande reparationer av uppkomna skador samt planerat underhåll av normala förslitningar. Föreningen har under verksamhetsåret utfört reparationer för 503tkr och planerat underhåll för 590 tkr.

Underhållskostnaderna specificeras i avsnittet "Årets utförda underhåll".

Föreningen tillämpar så kallad komponentavskrivning vilket innebär att underhåll som är ett utbyte av en komponent innebär att utgiften för ersättningskomponenten aktiveras och skrivs av enligt en fastställd komponentavskrivningsplan. Den ersatta komponentens anskaffningsvärde och ackumulerade avskrivningar tas bort ur balansräkningen.

**Underhållsplan:**Föreningens underhållsplan uppdaterades senast i april 2019 och visar på ett underhållsbehov på 17 503 tkr för de närmaste 10 åren. Den genomsnittliga utgiften per år för föreningen ligger på 1 750 tkr och innefattar även utgifter för ersättningskomponenter. Avsättning för verksamhetsåret har skett med 1 024 tkr.

Underhållsplanen är ett verktyg som föreningen använder till att synliggöra sina underhållsbehov samt att överblicka de kommande kostnaderna både på lång och kort sikt. Underhållsplaneringen innebär att föreningen årligen inventerar fastigheten tillsammans med en leverantör som har kompetens inom området. Tjänsten omfattar bl a en inventering och dokumentation av fastighetens underhållsbehov samt bedömning av den tekniska livslängden som presenteras i en rapport till styrelsen. Nyttan med underhållsplaneringen är att få ett hållbart boende över tid med minskade driftskostnader samt en förlängd ekonomisk livslängd.

#### Föreningen har utfört nedanstående underhåll.

#### Årets utförda underhåll (i kr) Beskrivning

| Beskrivning | Belopp  |
|-------------|---------|
| Tvättstugor | 242 319 |
| Ventilation | 263 691 |
| Markytor    | 83 677  |

Solceller har installerats se Not 8 sid 15 Moloker (sopbehållare) har anlagts se Not 8 sid 15. Passersystem för tvättstugor har installerats se Not 9 sid 16

#### Efter senaste stämman och därpå följande konstituerande har styrelsen haft följande sammansättning

| Styrelse                          |                      |                                |
|-----------------------------------|----------------------|--------------------------------|
| Ordinarie ledamöter               | Uppdrag              | Mandat t.o.m ordinarie stämma  |
| Magnus Almén                      | Ordförande           | 2023                           |
| Fredrik Magnusson                 | Sekreterare          | 2024                           |
| Javier Hornos Vicente             | Ledamot              | 2024                           |
| Ulrika Westergren                 | Ledamot              | 2024                           |
| Gudrun Bohlin                     | Ledamot              | 2023                           |
| Styrelsesuppleanter               | Uppdrag              | Mandat t.o.m ordinarie stämma  |
| Cecilia Romare                    | Suppleant            | 2023                           |
| Mikael Nilsson                    | Suppleant            | 2023                           |
| Revisorer och övriga funktionärer |                      |                                |
| Ordinarie revisorer               | Uppdrag              | Mandat t.o.m ordinarie stämma  |
| KPMG AB, Benjamin Henriksson      | Auktoriserad revisor | 2023                           |
| Kristian Nyquist                  | Föreningsrevisor     | 2023                           |
| Valberedning                      |                      | Mandat t.o.m. ordinarie stämma |
| Annika Nilsson                    |                      | 2023                           |

Föreningens firma tecknas förutom av styrelsen i sin helhet av styrelsens ledamöter, två i förening.

#### Väsentliga händelser under räkenskapsåret

Inga.

## **Medlemsinformation**

Vid räkenskapsårets början uppgick föreningens medlemsantal till 255 personer. Årets tillkommande medlemmar uppgår till 27 personer. Årets avgående medlemmar uppgår till 29 personer. Föreningens medlemsantal på bokslutsdagen uppgår till 253 personer.

Föreningen förändrade årsavgifterna senast den 1 juli 2016 då avgifterna höjdes med 2%.

Efter att ha antagit budgeten för det kommande verksamhetsåret har styrelsen beslutat om oförändrad årsavgift.

Årsavgifterna 2022 uppgår i genomsnitt till 794 kr/m²/år.

Baserat på kontraktsdatum har under verksamhetsåret 17 överlåtelser av bostadsrätter skett (föregående år 27 st.)

Föreninen har under året sålt en hyresrätt.

Av föreningens lägeheter upplåts 197 med bostadsrätt och 8 med hyresrätt.

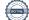

## Flerårsöversikt

| Resultat och ställning (tkr)                     | 2022  | 2021   | 2020  | 2019  | 2018  |
|--------------------------------------------------|-------|--------|-------|-------|-------|
| Nettoomsättning                                  | 9 109 | 9 104  | 9 097 | 9 141 | 9 206 |
| Årets resultat                                   | -885  | -1 096 | -78   | 492   | 380   |
| Soliditet %                                      | 97    | 98     | 99    | 87    | 82    |
| Driftkostnader exkl underhåll, kr/m <sup>2</sup> | 475   | 470    | 378   | 432   | 399   |

Nettoomsättning: intäkter från årsavgifter, hyresintäkter mm som ingår i föreningens normala verksamhet med avdrag för lämnade rabatter.

## Förändringar i eget kapital

| Eget kapital i kr                                                                |                      | Bundet                  |                        |                     |                        | Fritt             |  |
|----------------------------------------------------------------------------------|----------------------|-------------------------|------------------------|---------------------|------------------------|-------------------|--|
| Едет карпант кі                                                                  | Medlems-<br>insatser | Upplåtelse-<br>avgifter | Uppskrivnings-<br>fond | Underhålls-<br>fond | Balanserat<br>resultat | Årets<br>resultat |  |
| Belopp vid årets början<br>Extra reservering för under-håll enl.<br>stämmobeslut | 82 547 081           | 52 404 395              | 0                      | 2 322 153<br>0      | -1 513 122<br>0        | -1 095 975        |  |
| Disposition enl. årsstämmobeslut                                                 |                      |                         |                        |                     | -1 095 975             | 1 095 975         |  |
| Reservering underhållsfond                                                       |                      |                         |                        | 1 024 000           | -1 024 000             |                   |  |
| Ianspråktagande av underhållsfond                                                |                      |                         |                        | -589 687            | 589 687                |                   |  |
| Nya insatser och upplåtelseavgifter                                              | 526 794              | 3 157 576               |                        |                     |                        |                   |  |
| Överföring från uppskrivningsfonden                                              |                      |                         | 0                      |                     | 0                      |                   |  |
| Årets resultat                                                                   |                      |                         |                        |                     |                        | -884 813          |  |
| Vid årets slut                                                                   | 83 073 875           | 55 561 971              | 0                      | 2 756 466           | -3 043 410             | -884 813          |  |

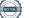

## **Resultatdisposition** Till årsstämmans behandling finns följande underskott i kr

| Balanserat resultat                                                | -2 609 097 |
|--------------------------------------------------------------------|------------|
| Årets resultat                                                     | -884 813   |
| Årets fondavsättning enligt stadgarna                              | -1 024 000 |
| Årets ianspråktagande av underhållsfond                            | 589 687    |
| Summa                                                              | -3 928 222 |
| Styrelsen föreslår följande behandling av den ansamlade förlusten: |            |

| Att balansera i ny räkning i kr | - 3 928 222 |
|---------------------------------|-------------|
|---------------------------------|-------------|

Vad beträffar föreningens resultat och ställning i övrigt, hänvisas till efterföljande resultat- och balansräkning med tillhörande bokslutskommentarer.

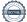

## Resultaträkning

|                                                               |       | 2022-01-01  | 2021-01-01  |
|---------------------------------------------------------------|-------|-------------|-------------|
| Belopp i kr                                                   |       | 2022-12-31  | 2021-12-31  |
| Rörelseintäkter m.m.                                          |       |             |             |
| Nettoomsättning                                               | Not 2 | 9 108 831   | 9 104 305   |
| Övriga rörelseintäkter                                        | Not 3 | 217 100     | 210 967     |
| Summa rörelseintäkter                                         |       | 9 325 931   | 9 315 272   |
| Rörelsekostnader                                              |       |             |             |
| Driftskostnader                                               | Not 4 | -5 929 435  | -6 249 576  |
| Övriga externa kostnader                                      | Not 5 | -660 858    | -697 113    |
| Personalkostnader<br>Av- och nedskrivningar av materiella och | Not 6 | -365 306    | -364 800    |
| immateriella anläggningstillgångar                            | Not 7 | -3 320 437  | -3 111 548  |
| Summa rörelsekostnader                                        |       | -10 276 036 | -10 423 037 |
| Rörelseresultat                                               |       | -950 105    | -1 107 765  |
| Finansiella poster                                            |       |             |             |
| Övriga ränteintäkter och liknande resultatposte               | er    | 65 292      | 11 790      |
| Summa finansiella poster                                      |       | 65 292      | 11 790      |
| Resultat efter finansiella poster                             |       | -884 813    | -1 095 975  |
| Årets resultat                                                |       | -884 813    | -1 095 975  |

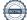

## Balansräkning

| Belopp i kr                                  |        | 2022-12-31  | 2021-12-31  |
|----------------------------------------------|--------|-------------|-------------|
| TILLGÅNGAR                                   |        |             |             |
| Anläggningstillgångar                        |        |             |             |
| Materiella anläggningstillgångar             |        |             |             |
| Byggnader och mark                           | Not 8  | 128 238 700 | 127 047 059 |
| Inventarier, verktyg och installationer      | Not 9  | 3 116 710   | 3 154 200   |
| Pågående ny- och ombyggnation samt förskott  | Not 10 | 84 945      | 0           |
| Summa materiella anläggningstillgångar       |        | 131 440 355 | 130 201 259 |
| Summa anläggningstillgångar                  |        | 131 440 355 | 130 201 259 |
| Omsättningstillgångar                        |        |             |             |
| Kortfristiga fordringar                      |        |             |             |
| Kund-, avgifts- och hyresfordringar          |        | 10 440      | 6 692       |
| Övriga fordringar                            |        | 73 250      | 67 437      |
| Förutbetalda kostnader och upplupna intäkter | Not 11 | 337 029     | 385 646     |
| Summa kortfristiga fordringar                |        | 420 719     | 459 775     |
| Kassa och bank                               |        |             |             |
| Kassa och bank                               | Not 12 | 9 360 656   | 6 541 062   |
| Summa kassa och bank                         |        | 9 360 656   | 6 541 062   |
| Summa omsättningstillgångar                  |        | 9 781 375   | 7 000 836   |
| Summa tillgångar                             |        | 141 221 731 | 137 202 096 |

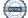

## Balansräkning

| Belopp i kr                                         | 2022-12-31  | 2021-12-31  |
|-----------------------------------------------------|-------------|-------------|
| EGET KAPITAL OCH SKULDER                            |             |             |
| Eget kapital                                        |             |             |
| Bundet eget kapital                                 |             |             |
| Medlemsinsatser                                     | 138 635 846 | 134 951 476 |
| Fond för yttre underhåll                            | 2 756 466   | 2 322 153   |
| Summa bundet eget kapital                           | 141 392 312 | 137 273 629 |
| Fritt eget kapital                                  |             |             |
| Balanserat resultat                                 | -3 043 410  | -1 513 122  |
| Årets resultat                                      | -884 813    | -1 095 975  |
| Summa fritt eget kapital                            | -3 928 222  | -2 609 097  |
| Summa eget kapital                                  | 137 464 089 | 134 664 532 |
| SKULDER                                             |             |             |
| Kortfristiga skulder                                |             |             |
| Leverantörsskulder                                  | 192 359     | 495 424     |
| Skatteskulder                                       | 32 644      | 28 957      |
| Övriga skulder                                      | 1 200       | -905        |
| Upplupna kostnader och förutbetalda intäkter Not 13 | 3 531 439   | 2 014 088   |
| Summa kortfristiga skulder                          | 3 757 642   | 2 537 564   |
| Summa eget kapital och skulder                      | 141 221 731 | 137 202 096 |

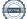

# Kassaflödesanalys

| Belopp i kr                                                                     | 2022-12-31  | 2021-12-31  |
|---------------------------------------------------------------------------------|-------------|-------------|
| Den löpande verksamheten                                                        |             |             |
| Resultat efter finansiella poster                                               | -884 813    | -1 095 975  |
| Justeringar för poster som inte ingår i kassaflödet, m.m.                       |             |             |
| Avskrivningar                                                                   | 3 320 437   | 3 111 548   |
| Kassaflöde från den löpande verksamheten före<br>förändringar av rörelsekapital | 2 435 625   | 2 015 573   |
| Kassaflöde från förändringar i rörelsekapital                                   |             |             |
| Kortfristiga fordringar (ökning -, minskning +)                                 | 39 055      | -55 757     |
| Kortfristiga skulder (ökning +, minskning -)                                    | 1 220 078   | 638 241     |
| Kassaflöde från den löpande verksamheten                                        | 3 694 758   | 2 598 057   |
| Investeringsverksamheten                                                        |             |             |
| Investeringar i pågående byggnation                                             | -84 945     | - 1 864 539 |
| Investeringar i byggnader & mark                                                | -4 474 589  | -962 343    |
| Summa kassaflöde från investeringsverksamheten                                  | - 4 559 534 | - 2 826 882 |
| Finansieringsverksamheten                                                       |             |             |
| Inbetalda insatser och upplåtelseavgifter                                       | 3 684 370   | 2 936 893   |
| ——————————————————————————————————————                                          | 3 684 370   | 2 936 893   |
| Årets kassaflöde                                                                | 2 819 594   | 2 708 068   |
| Likvidamedel vid årets början                                                   | 6 541 061   | 3 832 993   |
| Likvidamedel vid årets slut                                                     | 9 360 656   | 6 541 061   |

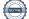

## Noter

#### Not 1 Allmänna redovisningsprinciper

Årsredovisningen har upprättats enligt årsredovisningslagen och BFNAR 2012:1 (K3).

#### Redovisning av intäkter

Årsavgifter och hyror aviseras i förskott men redovisas så att endast den del som belöper på räkenskapsåret redovisas som intäkt. Ränta och utdelning redovisas som en intäkt när det är sannolikt att föreningen kommer att få de ekonomiska fördelar som är förknippade med transaktionen samt att inkomsten kan beräknas på ett tillförlitligt sätt.

#### Skatter och avgifter

En bostadsrättsförening är i normalfallet inte föremål för inkomstbeskattning.

#### Pågående ombyggnad

I förekommande fall redovisas ny-, till- eller ombyggnad som pågående i balansräkningen till dess att arbetena färdigställts.

#### Värderingsprinciper m.m.

Tillgångar och skulder har värderats till anskaffningsvärden om inget annat anges nedan.

#### Fordringar

Fordringar har efter individuell värdering upptagits till belopp varmed de beräknas inflyta.

#### Avskrivningsprinciper för anläggningstillgångar

Avskrivningar enligt plan baseras på ursprungliga anskaffningsvärden och beräknad nyttjandeperiod. Nedskrivning sker vid bestående värdenedgång.

#### Materiella anläggningstillgångar

Materiella anläggningstillgångar redovisas som tillgång i balansräkningen när det på basis av tillgänglig information är sannolikt att den framtida ekonomiska nyttan som är förknippad med innehavet tillfaller föreningen och att anskaffningsvärdet för tillgången kan beräknas på ett tillförlitligt sätt

#### Avskrivningstider för anläggningstillgångar

| Byggnad             | Avskrivningsprincip | Antal år |
|---------------------|---------------------|----------|
| Stomme              | Linjär              | 120      |
| Stomkompletteringar | Linjär              | 50       |
| Stammar             | Linjär              | 50       |
| Värme (energi)      | Linjär              | 20       |
| Fasader             | Linjär              | 50       |
| Tak                 | Linjär              | 25       |
| Fönster             | Linjär              | 50       |
| Restpost            | Linjär              | 38       |

| Installationer och Inventarier | Avskrivningsprincip | Antal år |
|--------------------------------|---------------------|----------|
| Lyktstolpar                    | Linjär              | 10       |
| Ventilationsanläggning         | Linjär              | 10       |
| Larmanläggning ventilation     | Linjär              | 5        |
| Tvättstugeutrustning           | Linjär              | 5        |
| Takfläktar                     | Linjär              | 15       |
| Solceller                      | Linjär              | 20       |
| Passersystem tvättstugor       | Linjär              | 15       |
| Moloker (sopbehållare)         | Linjär              | 30       |

Beloppen i årsredovisningen anges i hela kronor om inte annat anges.

### Not 2 Nettoomsättning

| tor 2 i vertoomsateling                              | 2022-01-01<br>2022-12-31 | 2021-01-01<br>2021-12-31 |
|------------------------------------------------------|--------------------------|--------------------------|
| Årsavgifter, bostäder                                | 8 182 936                | 8 129 953                |
| Hyror, bostäder                                      | 550 184                  | 588 792                  |
| Hyror, lokaler                                       | 141 082                  | 149 494                  |
| Hyror, garage                                        | 246 888                  | 241 928                  |
| Hyrerbortfall, bostäder ( i samband med försäljning) | -20 241                  | -13 494                  |
| Bränsleavgifter, lokaler                             | 7 982                    | 7 632                    |
| Summa nettoomsättning                                | 9 108 831                | 9 104 305                |

### Not 3 Övriga rörelseintäkter

|                                            | 2022-01-01<br>2022-12-31 | 2021-01-01<br>2021-12-31 |
|--------------------------------------------|--------------------------|--------------------------|
| Kabel-tv-avgifter                          | 120 047                  | 120 047                  |
| Tillvalsavgifter                           | 5 808                    | 5 190                    |
| Pantförskrivnings- och överlåtelseavgifter | 53 866                   | 54 884                   |
| Övernattningslägenhet m m                  | 24 750                   | 18 860                   |
| Andrahandsavgifter                         | 12 629                   | 11 986                   |
| Summa övriga rörelseintäkter               | 217 100                  | 210 967                  |

#### Not 4 Driftskostnader

| 2022-01-01<br>2022-12-31 | 2021-01-01<br>2021-12-31                                                                                                    |
|--------------------------|----------------------------------------------------------------------------------------------------|
| -589 687                 | -959 586                                                                                                    |
| -503 487                 | -684 538                                                                                                    |
| -354 515                 | -340 565                                                                                                    |
| -633 400                 | -633 400                                                                                                    |
| -4 148                   | -4 035                                                                                                    |
| -110 603                 | -108 606                                                                                                    |
| -261 011                 | -173 795                                                                                                    |
| -2 546                   | -118 433                                                                                                    |
| -59 712                  | -32 351                                                                                                    |
| -205 812                 | -80 872                                                                                                    |
| -28 075                  | -44 112                                                                                                    |
| -320 979                 | -295 341                                                                                                    |
| -365 041                 | -321 343                                                                                                    |
| -1 738 357               | -1 801 287                                                                                                    |
| -191 596                 | -182 050                                                                                                    |
| -560 465                 | -469 260                                                                                                    |
| -5 929 435               | -6 249 576                                                                                                    |
|                          | <b>2022-12-31</b><br>-589 687<br>-503 487<br>-354 515<br>-633 400<br>-4 148<br>-110 603<br>-261 011<br>-2 546<br>-59 712<br>-205 812<br>-28 075<br>-320 979<br>-365 041<br>-1 738 357<br>-191 596<br>-560 465 |

### Not 5 Övriga externa kostnader

|                                                    | 2022-01-01<br>2022-12-31 | 2021-01-01<br>2021-12-31 |
|----------------------------------------------------|--------------------------|--------------------------|
| Förvaltningsarvode administration                  | -536 678                 | -526 371                 |
| Arvode, yrkesrevisorer                             | -29 250                  | -30 903                  |
| Övriga förvaltningskostnader                       | -33 042                  | -42 145                  |
| Kreditupplysningar                                 | -196                     | -1 131                   |
| Pantförskrivnings- och överlåtelseavgifter         | -42 697                  | -53 306                  |
| Telefon                                            | -2 279                   | 0                        |
| Medlems- och föreningsavgifter                     | -12 187                  | -12 027                  |
| Konsultarvoden                                     | 0                        | -30 000                  |
| Övriga externa kostnader (kommunal tillsynsavgift) | -4 530                   | -1 230                   |
| Summa övriga externa kostnader                     | -660 858                 | -697 113                 |

#### Not 6 Personalkostnader

| tot o i ci sonaikostnauci                             | 2022-01-01 2021-01-      |                          |
|-------------------------------------------------------|--------------------------|--------------------------|
|                                                       | 2022-01-01<br>2022-12-31 | 2021-01-01<br>2021-12-31 |
| Styrelsearvoden                                       | -236 000                 | -234 000                 |
| Arvode till övriga förtroendevalda och uppdragstagare | -53 500                  | -53 500                  |
| Övriga personalkostnader                              | 0                        | -1 000                   |
| Sociala kostnader                                     | -75 806                  | -76 300                  |
| Summa personalkostnader                               | -365 306                 | -364 800                 |

#### Not 7 Av- och nedskrivningar av materiella-och immateriella anläggningstillgångar

|                                                                                      | 2022-01-01<br>2022-12-31 | 2021-01-01<br>2021-12-31 |
|--------------------------------------------------------------------------------------|--------------------------|--------------------------|
| Avskrivning Byggnader                                                                | -2 736 602               | -2 736 602               |
| Avskrivning Moloker                                                                  | -41 732                  | 0                        |
| Avskrivningar Solceller                                                              | -143 053                 | 0                        |
| Avskrivning Maskiner och inventarier                                                 | -170 287                 | -170 287                 |
| Avskrivning Installationer                                                           | -228 763                 | -204 659                 |
| Summa av- och nedskrivningar av materiella och immateriella<br>anläggningstillgångar | -3 320 437               | -3 111 548               |

Not 8 Byggnader Anskaffningsvärden

| Vid årets början     152 494 536     151 532 193       Byggnader     152 494 536     151 532 193       Arets anskaffningar     152 494 536     151 532 193       Byggnader, byte liggande stammar     0     962 343       Solceller     2 861 068     0       Moloker (sopbehållare)     1 251 960     0       Mulerade avskrivningar enligt plan     1 152 607 564     1 52 494 536       Ackumulerade avskrivningar enligt plan     1 156 607 564     1 52 494 536       Ackumulerade avskrivningar     -25 447 477     -22 710 875       Solceller     0     0     0       Moloker     -0     0     0       Moloker     -27 36 602     -2 736 602     -2 736 602       Arets avskrivning byggnader     -2 736 602     -2 736 602     -2 736 602       Arets avskrivning solceller     -143 053     0     -2 2 921 387     -2 7 36 602       Summa ackumulerade avskrivningar vid årets slut     128 238 700     127 047 059     0       Summa ackumulerade avskrivningar vid årets slut     124 310 457     127 047 059     0       Summa ackumulerade avskr | Anskaffningsvärden                              | 2022-12-31  | 2021-12-31  |
|----------------------------------------------------------------------------------------------------|-------------------------------------------------|-------------|-------------|
| International Systems     IS2 494 536     IS1 532 193       Arets anskaffningar     0     962 343       Solceller     2 861 068     0       Moloker (sopbehållare)     1251 960     0       Moloker (sopbehållare)     1251 960     0       Ackumulerade avskrivningar enligt plan<br>Vid årets början     156 607 564     152 494 536       Sugenader     -25 447 477     -22 710 875       Solceller     0     0     0       Moloker     0     0     0       Moloker     0     0     0       Moloker     -25 447 477     -22 710 875       Årets avskrivningar     -25 447 477     -22 710 875       Årets avskrivning solceller     -143 053     0       Årets avskrivning solceller     -143 053     0       Årets avskrivning moloker     -21 736 602     -22 736 602       Summa ackumulerade avskrivningar vid årets slut     -28 368 864     -25 447 477       Restvärde enligt plan vid årets slut     128 238 700     127 047 059       Solceller     27 180 15     0       Moloker     1210                                                          | Vid årets början                                |             |             |
| Årets anskaffningar   0   962 343     Solceller   2 861 068   0     Moloker (sopbehållare)   1251 960   0     Moloker (sopbehållare)   1251 960   0     Multer (sopbehållare)   1251 960   0     Multer (sopbehållare)   156 607 564   152 494 536     Ackumulerade avskrivningsar enligt plan   Vid årets början     Byggnader   -25 447 477   -22 710 875     Solceller   0   0     Moloker   0   0     Moloker   0   0     Moloker   0   0     Arets avskrivning byggnader   -25 447 477   -22 710 875     Årets avskrivning byggnader   -27 36 602   -2 736 602     Arets avskrivning bolgenader   -143 053   0     Arets avskrivning moloker   -143 053   0     Arets avskrivning moloker   -28 368 864   -25 447 477     Restvärde enligt plan vid årets slut   128 238 700   127 047 059     Solceller   2 718 015   0     Moloker   2 718 015   0     Moloker   1210 228   0                                                                                                    | Byggnader                                       | 152 494 536 | 151 532 193 |
| Byggnader, byte liggande stammar   0   962 343     Solceller   2 861 068   0     Moloker (sopbehållare)   1 251 960   0     4 113 028   962 343     Summa anskaffningsvärde vid årets slut   156 607 564   152 494 536     Ackumulerade avskrivningar enligt plan   0   0     Vid årets början   0   0     Byggnader   -25 447 477   -22 710 875     Solceller   0   0   0     Moloker   0   0   0     Moloker   -25 447 477   -22 710 875     Årets avskrivningar   -2736 602   -2 736 602   -2 736 602     Årets avskrivning solceller   -143 053   0   -24 91 387   -2 736 602     Årets avskrivning moloker   -21 387   -2 736 602   -2 736 602     Summa ackumulerade avskrivningar vid årets slut   -28 368 864   -25 447 477     Restvärde enligt plan vid årets slut   -28 368 864   -25 447 477     Varav   128 238 700   127 047 059     Solceller   2 718 015   0     Moloker   1210 228   0     Taxeringsv                                                                                                    |                                                 | 152 494 536 | 151 532 193 |
| Solceller   2 861 068   0     Moloker (sopbehållare)   1251 960   0     At 113 028   962 343     Summa anskaffningsvärde vid årets slut   156 607 564   152 494 536     Ackumulerade avskrivningar enligt plan   0   0     Vid årets början   0   0     Byggnader   -25 447 477   -22 710 875     Solceller   0   0   0     Moloker   -0   0   0     Moloker   -25 447 477   -22 710 875   5     Årets avskrivningar   -25 447 477   -22 710 875   5     Årets avskrivning byggnader   -2 736 602   -2 736 602   -2 736 602     Årets avskrivning solceller   -143 053   0   -24 921 387   -2 736 602     Summa ackumulerade avskrivningar vid årets slut   -28 368 864   -25 447 477   -28 706 02   -2 736 602     Summa ackumulerade avskrivningar vid årets slut   -28 368 864   -25 447 477   -27 36 602     Varav   -2 921 387   -2 7 36 602   -2 7 36 602   -2 7 36 602     Sugnader   124 310 457   127 047 059   0     Varav                                                                                                    | Årets anskaffningar                             |             |             |
| Moloker (sopbehållare)   1251 960   0     Summa anskaffningsvärde vid årets slut   156 607 564   152 494 536     Ackumulerade avskrivningar enligt plan<br>Vid årets början   0   0     Byggnader   -25 447 477   -22 710 875     Solceller   0   0   0     Moloker   0   0   0     Moloker   0   0   0     Moloker   0   0   0     Moloker   0   0   0     Moloker   0   0   0     Moloker   0   0   0     Moloker   0   0   0     Moloker   0   0   0     Arets avskrivningar   -2736 602   -2 736 602   -2 736 602     Arets avskrivning solceller   -143 053   0   -2 921 387   -2 736 602     Summa ackumulerade avskrivningar vid årets slut   -28 368 864   -25 447 477   -25 447 477     Restvärde enligt plan vid årets slut   128 238 700   127 047 059   0     Varav   124 310 457   127 047 059   0   0     Solcel                                                                                                    | Byggnader, byte liggande stammar                | 0           | 962 343     |
| 4 113 028     962 343       Summa anskaffningsvärde vid årets slut     156 607 564     152 494 536       Ackumulerade avskrivningar enligt plan<br>Vid årets början     -25 447 477     -22 710 875       Byggnader     -25 447 477     -22 710 875       Solceller     0     0     0       Moloker     -0     0     0       Arets avskrivningar     -25 447 477     -22 710 875       Årets avskrivning byggnader     -27 36 602     -2 7 10 875       Årets avskrivning solceller     -143 053     0       Arets avskrivning moloker     -21 921 387     -2 7 36 602       Summa ackumulerade avskrivningar vid årets slut     -28 368 864     -25 447 477       Restvärde enligt plan vid årets slut     -28 368 864     -25 447 477       Restvärde enligt plan vid årets slut     128 238 700     127 047 059       Solceller     2 718 015     0       Moloker     1 210 228     0       Taxeringsvärden     235 000 000     218 000 000       Lokaler     235 000 000     218 000 000       Lokaler     239 312 000     221 1020     4 147 000           | Solceller                                       | 2 861 068   | 0           |
| Summa anskaffningsvärde vid årets slut     156 607 564     152 494 536       Ackumulerade avskrivningar enligt plan<br>Vid årets början     -25 447 477     -22 710 875       Byggnader     -25 447 477     -22 710 875       Solceller     0     0       Moloker     -0     0       Årets avskrivningar     -25 447 477     -22 710 875       Årets avskrivningar     -25 447 477     -22 710 875       Årets avskrivning byggnader     -2 736 602     -2 736 602       Årets avskrivning solceller     -143 053     0       Årets avskrivning moloker     -41 732     0       Summa ackumulerade avskrivningar vid årets slut     -28 368 864     -25 447 477       Restvärde enligt plan vid årets slut     -28 368 864     -25 447 477       Restvärde enligt plan vid årets slut     128 238 700     127 047 059       Varav     2     2 718 015     0       Moloker     1210 228     0       Taxeringsvärden     235 000 000     218 000 000       Lokaler     4 312 000     4 147 000       Varav byggnader     124 899 000     107 659 000              | Moloker (sopbehållare)                          | 1 251 960   | 0           |
| Ackumulerade avskrivningar enligt plan     Vid årets början     Byggnader   -25 447 477   -22 710 875     Solceller   0   0     Moloker   0   0     Acts avskrivningar   -25 447 477   -22 710 875     Arets avskrivningar   -25 447 477   -22 710 875     Arets avskrivning byggnader   -27 36 602   -2 736 602     Arets avskrivning solceller   -143 053   0     Arets avskrivning moloker   -21 732   0     Summa ackumulerade avskrivningar vid årets slut   -28 368 864   -25 447 477     Restvärde enligt plan vid årets slut   -28 368 864   -25 447 477     Varav   -28 368 864   -25 447 477     Byggnader   124 310 457   127 047 059     Solceller   2 718 015   0     Moloker   1 210 228   0     Taxeringsvärden   235 000 000   218 000 000     Lokaler   4 312 000   4 147 000     Varav byggnader   239 312 000   222 147 000     Varav byggnader   124 899 000   107 659 000                                                                                                    |                                                 | 4 113 028   | 962 343     |
| Vid årets början   -25 447 477   -22 710 875     Solceller   0   0     Moloker   0   0     Årets avskrivningar   -25 447 477   -22 710 875     Årets avskrivningar   0   0     Årets avskrivning byggnader   -2 736 602   -2 736 602     Årets avskrivning solceller   -143 053   0     Årets avskrivning moloker   -41 732   0     -2 921 387   -2 736 602   -2 736 602     Summa ackumulerade avskrivningar vid årets slut   -28 368 864   -25 447 477     Restvärde enligt plan vid årets slut   -28 368 864   -25 447 477     Restvärde enligt plan vid årets slut   128 238 700   127 047 059     Varav   128 238 700   127 047 059     Solceller   2 718 015   0     Moloker   1 210 228   0     Taxeringsvärden   235 000 000   218 000 000     Lokaler   4 312 000   4 147 000     Varav byggnader   239 312 000   222 147 000     Varav byggnader   124 899 000   107 659 000                                                                                                    | Summa anskaffningsvärde vid årets slut          | 156 607 564 | 152 494 536 |
| Solceller   0   0     Moloker   0   0     Årets avskrivningar   -25 447 477   -22 710 875     Årets avskrivning byggnader   -2 736 602   -2 736 602     Årets avskrivning solceller   -143 053   0     Årets avskrivning moloker   -41 732   0     -2 921 387   -2 736 602   -2 736 602     Summa ackumulerade avskrivningar vid årets slut   -28 368 864   -25 447 477     Restvärde enligt plan vid årets slut   -28 368 864   -25 447 477     Varav   128 238 700   127 047 059     Solceller   2 718 015   0     Moloker   1 210 228   0     Taxeringsvärden   235 000 000   218 000 000     Lokaler   4 312 000   4 147 000     varav byggnader   124 899 000   107 659 000                                                                                                    |                                                 |             |             |
| Moloker   0   0     Årets avskrivningar   -25 447 477   -22 710 875     Årets avskrivning byggnader   -2 736 602   -2 736 602     Årets avskrivning solceller   -143 053   0     Årets avskrivning moloker   -21 732   0     -2 921 387   -2 736 602     Summa ackumulerade avskrivningar vid årets slut   -28 368 864   -25 447 477     Restvärde enligt plan vid årets slut   -28 368 864   -25 447 477     Restvärde enligt plan vid årets slut   128 238 700   127 047 059     Varav   2718 015   0     Moloker   1 210 228   0     Taxeringsvärden   235 000 000   218 000 000     Lokaler   239 312 000   222 147 000     varav byggnader   124 899 000   107 659 000                                                                                                    | Byggnader                                       | -25 447 477 | -22 710 875 |
| Årets avskrivningar   -25 447 477   -22 710 875     Årets avskrivning byggnader   -2 736 602   -2 736 602     Årets avskrivning solceller   -143 053   0     Årets avskrivning moloker   -21 732   0     -22 921 387   -2 736 602   -2 736 602     Summa ackumulerade avskrivningar vid årets slut   -28 368 864   -25 447 477     Restvärde enligt plan vid årets slut   -28 368 864   -25 447 477     Varav   128 238 700   127 047 059     Solceller   2 718 015   0     Moloker   1 210 228   0     Taxeringsvärden   235 000 000   218 000 000     Lokaler   4 312 000   4 147 000     Varav byggnader   124 899 000   107 659 000                                                                                                    | Solceller                                       | 0           | 0           |
| Årets avskrivningsr   -2 736 602   -2 736 602     Årets avskrivning solceller   -143 053   0     Årets avskrivning moloker   -41 732   0     -2 921 387   -2 736 602     Summa ackumulerade avskrivningar vid årets slut   -28 368 864   -25 447 477     Restvärde enligt plan vid årets slut   -28 368 864   -25 447 477     Restvärde enligt plan vid årets slut   128 238 700   127 047 059     Varav   124 310 457   127 047 059     Solceller   2 718 015   0     Moloker   1 210 228   0     Taxeringsvärden   235 000 000   218 000 000     Lokaler   4 312 000   4 147 000     varav byggnader   124 899 000   107 659 000                                                                                                    | Moloker                                         | 0           | 0           |
| Årets avskrivning byggnader   -2 736 602   -2 736 602     Årets avskrivning solceller   -143 053   0     Årets avskrivning moloker   -21 736 602   -2 736 602     Summa ackumulerade avskrivningar vid årets slut   -2 921 387   -2 736 602     Summa ackumulerade avskrivningar vid årets slut   -28 368 864   -25 447 477     Restvärde enligt plan vid årets slut   128 238 700   127 047 059     Varav   124 310 457   127 047 059     Solceller   2 718 015   0     Moloker   1 210 228   0     Taxeringsvärden   235 000 000   218 000 000     Lokaler   239 312 000   222 147 000     varav byggnader   124 899 000   107 659 000                                                                                                    |                                                 | -25 447 477 | -22 710 875 |
| Årets avskrivning solceller   -143 053   0     Årets avskrivning moloker   -41 732   0     -2 921 387   -2 736 602     Summa ackumulerade avskrivningar vid årets slut   -28 368 864   -25 447 477     Restvärde enligt plan vid årets slut   -28 238 700   127 047 059     Varav   128 238 700   127 047 059     Solceller   2 718 015   0     Moloker   1 210 228   0     Taxeringsvärden   235 000 000   218 000 000     Lokaler   239 312 000   222 147 000     varav byggnader   124 899 000   107 659 000                                                                                                    | -                                               |             |             |
| Årets avskrivning moloker   -41 732   0     -2 921 387   -2 736 602     Summa ackumulerade avskrivningar vid årets slut   -28 368 864   -25 447 477     Restvärde enligt plan vid årets slut   128 238 700   127 047 059     Varav   124 310 457   127 047 059     Solceller   2 718 015   0     Moloker   1 210 228   0     Taxeringsvärden   235 000 000   218 000 000     Lokaler   239 312 000   222 147 000     varav byggnader   124 899 000   107 659 000                                                                                                    | Årets avskrivning byggnader                     | -2 736 602  | -2 736 602  |
| -2 921 387   -2 736 602     Summa ackumulerade avskrivningar vid årets slut   -28 368 864   -25 447 477     Restvärde enligt plan vid årets slut   128 238 700   127 047 059     Varav   124 310 457   127 047 059     Solceller   2 718 015   0     Moloker   1 210 228   0     Taxeringsvärden   235 000 000   218 000 000     Lokaler   2 39 312 000   222 147 000     varav byggnader   124 899 000   107 659 000                                                                                                    | -                                               | -143 053    | 0           |
| Summa ackumulerade avskrivningar vid årets slut   -28 368 864   -25 447 477     Restvärde enligt plan vid årets slut   128 238 700   127 047 059     Varav   124 310 457   127 047 059     Solceller   2 718 015   0     Moloker   1 210 228   0     Taxeringsvärden   235 000 000   218 000 000     Lokaler   2 39 312 000   222 147 000     varav byggnader   124 899 000   107 659 000                                                                                                    | Årets avskrivning moloker                       | -41 732     | 0           |
| Restvärde enligt plan vid årets slut 128 238 700 127 047 059   Varav Byggnader 124 310 457 127 047 059   Solceller 2 718 015 0   Moloker 1 210 228 0   Taxeringsvärden 235 000 000 218 000 000   Lokaler 239 312 000 222 147 000   varav byggnader 124 899 000 107 659 000                                                                                                    |                                                 | -2 921 387  | -2 736 602  |
| Varav     Byggnader   124 310 457   127 047 059     Solceller   2 718 015   0     Moloker   1 210 228   0     Taxeringsvärden   235 000 000   218 000 000     Lokaler   235 000 000   4 147 000     Totalt taxeringsvärde   239 312 000   222 147 000     varav byggnader   124 899 000   107 659 000                                                                                                    | Summa ackumulerade avskrivningar vid årets slut | -28 368 864 | -25 447 477 |
| Byggnader   124 310 457   127 047 059     Solceller   2 718 015   0     Moloker   1 210 228   0     Taxeringsvärden     Bostäder   235 000 000   218 000 000     Lokaler   4 312 000   4 147 000     Totalt taxeringsvärde     varav byggnader   124 899 000   107 659 000                                                                                                    | Restvärde enligt plan vid årets slut            | 128 238 700 | 127 047 059 |
| Solceller   2 718 015   0     Moloker   1 210 228   0     Taxeringsvärden   235 000 000   218 000 000     Lokaler   2 312 000   218 000 000     Totalt taxeringsvärde   239 312 000   222 147 000     varav byggnader   124 899 000   107 659 000                                                                                                    | Varav                                           |             |             |
| Moloker   1 210 228   0     Taxeringsvärden   235 000 000   218 000 000     Bostäder   235 000 000   218 000 000     Lokaler   4 312 000   4 147 000     Totalt taxeringsvärde   239 312 000   222 147 000     varav byggnader   124 899 000   107 659 000                                                                                                    | Byggnader                                       | 124 310 457 | 127 047 059 |
| Taxeringsvärden     Bostäder   235 000 000   218 000 000     Lokaler   4 312 000   4 147 000     Totalt taxeringsvärde   239 312 000   222 147 000     varav byggnader   124 899 000   107 659 000                                                                                                    | Solceller                                       | 2 718 015   | 0           |
| Bostäder   235 000 000   218 000 000     Lokaler   4 312 000   4 147 000     Totalt taxeringsvärde   239 312 000   222 147 000     varav byggnader   124 899 000   107 659 000                                                                                                    | Moloker                                         | 1 210 228   | 0           |
| Lokaler   4 312 000   4 147 000     Totalt taxeringsvärde   239 312 000   222 147 000     varav byggnader   124 899 000   107 659 000                                                                                                    | Taxeringsvärden                                 |             |             |
| Totalt taxeringsvärde     239 312 000     222 147 000       varav byggnader     124 899 000     107 659 000                                                                                                    | Bostäder                                        | 235 000 000 | 218 000 000 |
| varav byggnader 124 899 000 107 659 000                                                                                                    | Lokaler                                         | 4 312 000   | 4 147 000   |
| varav byggnader 124 899 000 107 659 000                                                                                                    | Totalt taxeringsvärde                           | 239 312 000 | 222 147 000 |
|                                                                                                    | _                                               |             |             |
|                                                                                                    | varav mark                                      | 114 413 000 | 114 488 000 |

### Not 9 Inventarier, verktyg och installationer Anskaffningsvärden

|                                                            | 2022-12-31 | 2021-12-31 |
|------------------------------------------------------------|------------|------------|
| Vid årets början                                           |            |            |
| Ventilationsanläggning och larmanläggn vent                | 515 871    | 515 871    |
| Takfläktar                                                 | 2 187 508  | 0          |
| Lyktstolpar                                                | 691 863    | 691 863    |
| Tvättstugeutrustning                                       | 505 504    | 505 504    |
|                                                            | 3 900 746  | 1 713 238  |
| Årets anskaffningar                                        |            |            |
| Passersystem tvättstugor                                   | 361 561    | 0          |
| Takfläktar                                                 | 0          | 2 187 508  |
|                                                            | 361 561    | 2 187 508  |
| Summa anskaffningsvärde vid årets slut                     | 4 262 307  | 3 900 746  |
| Ackumulerade avskrivningar enligt plan<br>Vid årets början |            |            |
| Ventilationsanläggning och larmanläggn vent                | -190 952   | -132 126   |
| Tvättstugeutrustning                                       | -202 202   | -101 101   |
| Lyktstolpar                                                | -207 558   | -138 372   |
| Passersystem tvättstugor                                   | 0          | 0          |
| Takfläktar                                                 | -145 834   | 0          |
|                                                            | -746 546   | -371 599   |
| Årets avskrivningar                                        |            |            |
| Ventilationsanläggning och larmanläggn vent                | -58 825    | -58 825    |
| Tvättstugeutrustning                                       | -101 101   | -101 101   |
| Lyktstolpar                                                | -69 186    | -69 186    |
| Passersystem tvättstugor                                   | -24 104    | 0          |
| Takfläktar                                                 | -145 834   | -145 834   |
| Ackumulerade avskrivningar                                 | -399 050   | -374 946   |
| Ventilationsanläggning och larmanläggn vent                | -249 777   | -190 952   |
| Tvättstugeutrustning                                       | -303 303   | -202 202   |
| Lyktstolpar                                                | -276 745   | -207 558   |
| Passersystem tvättstugor                                   | -24 104    | 207 000    |
| Takfläktar                                                 | -291 668   | -145 834   |
| Summa ackumulerade avskrivningar vid årets slut            | -1 145 596 | -746 546   |
| Restvärde enligt plan vid årets slut                       | 3 116 710  | 3 154 200  |

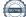

| Varav                                       |           |           |
|---------------------------------------------|-----------|-----------|
| Ventilationsanläggning och larmanläggn vent | 266 094   | 324 919   |
| Tvättstugeutrustning                        | 202 201   | 303 302   |
| Lyktstolpar                                 | 415 118   | 484 305   |
| Passersystem tvättstugor                    | 337 457   | 0         |
| Takfläktar                                  | 1 895 840 | 2 041 674 |

|                                                     | 2022-12-31 | 2021-12-31 |
|-----------------------------------------------------|------------|------------|
| Pågående ombyggnd av föreninglokal och gym          | 84 945     |            |
| Vid årets slut                                      | 84 945     |            |
| Not 11 Förutbetalda kostnader och upplupna intäkter | 2022-12-31 | 2021-12-31 |
| Förutbetalda försäkringspremier                     | 110 974    | 27 726     |
| Förutbetalt förvaltningsarvode                      | 0          | 134 335    |
| Förutbetald kabel-tv-avgift                         | 25 270     | 22 870     |
| Förutbetald kostnad bredbandsanslutning             | 42 435     | 42 365     |
| Förutbetald tomträttsavgäld                         | 158 350    | 158 350    |
| r or mo or ma ronna mour guite                      |            |            |

#### Not 12 Kassa och bank

|                             | 2022-12-31 | 2021-12-31 |
|-----------------------------|------------|------------|
| Bankmedel, SBAB             | 8 410 100  | 4 622 389  |
| PlusGiro                    | 131 420    | 106 920    |
| Transaktionskonto, Swedbank | 819 136    | 1 811 753  |
| Summa kassa och bank        | 9 360 656  | 6 541 062  |

### Not 13 Upplupna kostnader och förutbetalda intäkter

|                                                     | 2022-12-31 | 2021-12-31 |
|-----------------------------------------------------|------------|------------|
| Upplupna driftskostnader                            | 17 908     | 34 868     |
| Upplupna kostnader för reparationer och underhåll   | 31 777     | 0          |
| Upplupna elkostnader                                | 80 804     | 54 707     |
| Upplupna vattenavgifter                             | 59 488     | 49 340     |
| Upplupna värmekostnader                             | 262 311    | 265 514    |
| Upplupna kostnader för renhållning                  | 34 757     | 33 207     |
| Upplupna revisionsarvoden                           | 30 000     | 29 500     |
| Upplupna styrelsearvoden                            | 313 360    | 311 800    |
| Övriga upplupna kostnader och förutbetalda intäkter | 1 945 750  | 433 403    |
| Förutbetalda hyresintäkter och årsavgifter          | 755 284    | 801 749    |
| Summa upplupna kostnader och förutbetalda intäkter  | 3 531 439  | 2 014 088  |

| Not 14 Ställda säkerheter | 2022-12-31 | 2021-12-31 |
|---------------------------|------------|------------|
| Fastighetsinteckning      | 65 100 000 | 65 100 000 |
|                           |            |            |

#### Not 15 Eventualförpliktelser

Föreningen har inte identifierat några eventualförpliktelser

#### Not 16 Väsentliga händelser efter räkenskapsårets utgång

Sedan räkenskapsårets utgång har inga händelser, som i väsentlig grad påverkar föreningens ekonomiska ställning, inträffat.

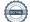

## Styrelsens underskrifter

Stockholm 2023-

Magnus Almén
Javier Hornos Vicente

Fredrik Magnusson
Gudrun Bohlin

Ulrika Westergren
Vår revisionsberättelse har lämnats 2023 

KPMG AB
Vår for an and the second second sec

Benjamin Henriksson Auktoriserad revisor Kristian Nyquist Föreningsrevisor

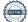

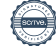

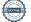

## Verifikat

Transaktion 09222115557492179579

## Dokument

Förslag årsredovisning 2022 Brf Doktorn Huvuddokument 22 sidor Startades 2023-05-05 08:45:43 CEST (+0200) av Yvonne Sedin Blank (YSB) Färdigställt 2023-05-09 14:41:21 CEST (+0200)

### Initierare

Yvonne Sedin Blank (YSB) Riksbyggen yvonne.sedin.blank@riksbyggen.se

### Signerande parter

| Magnus Almén (MA)<br>magnus.almen@brfdoktorn.se                                                                          | <b>Fredrik Magnusson (FM)</b><br>fredrik.magnusson@brfdoktorn.se<br>Signerade 2023-05-06 14:35:02 CEST (+0200)   |
|----------------------------------------------------------------------------------------------------|----------------------------------------------------------------------------------------------------|
| <b>BankID</b>                                                                                                    |                                                                                                    |
| Namnet som returnerades från svenskt BankID var                                                                          |                                                                                                    |
| "MAGNUS ALMÉN"<br>Signerade 2023-05-08 20:15:20 CEST (+0200)                                                             |                                                                                                    |
| Javier Hornos Vicente (JHV)<br>Javier.Vicente@brfdoktorn.se                                                              | <b>Gudrun Bohlin (GB)</b><br>Gudrun.Bohlin@brfdoktorn.se                                                         |
|                                                                                                    |                                                                                                    |
| BankID                                                                                                    | BankID                                                                                                    |
| Namnet som returnerades från svenskt BankID var<br>"JAVIER HORNOS VICENTE"<br>Signerade 2023-05-08 11:54:02 CEST (+0200) | Namnet som returnerades från svenskt BankID var<br>"GUDRUN BOHLIN"<br>Signerade 2023-05-07 09:57:29 CEST (+0200) |
| <b>Ulrika Westergren (UW)</b><br>Ulrika.Westergren@brfdoktorn.se                                                         | Benjamin Henriksson (BH)<br>Benjamin.Henriksson@kpmg.se                                                          |

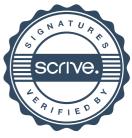

## Verifikat

Transaktion 09222115557492179579

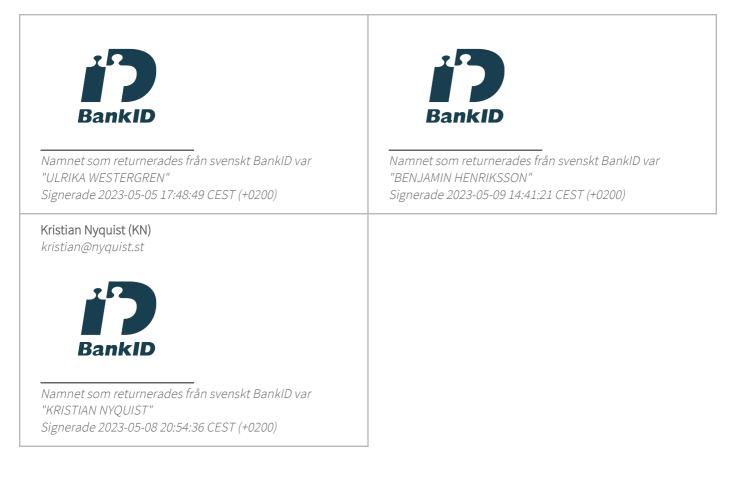

Detta verifikat är utfärdat av Scrive. Information i kursiv stil är säkert verifierad av Scrive. Se de dolda bilagorna för mer information/bevis om detta dokument. Använd en PDF-läsare som t ex Adobe Reader som kan visa dolda bilagor för att se bilagorna. Observera att om dokumentet skrivs ut kan inte integriteten i papperskopian bevisas enligt nedan och att en vanlig papperutskrift saknar innehållet i de dolda bilagorna. Den digitala signaturen (elektroniska förseglingen) säkerställer att integriteten av detta dokument, inklusive de dolda bilagorna, kan bevisas matematiskt och oberoende av Scrive. För er bekvämlighet tillhandahåller Scrive även en tjänst för att kontrollera dokumentets integritet automatiskt på: https://scrive.com/verify

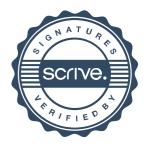